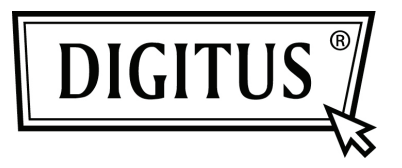

# **KARTA SIECIOWA PCI EXPRESS 10/100/1000 MBPS**

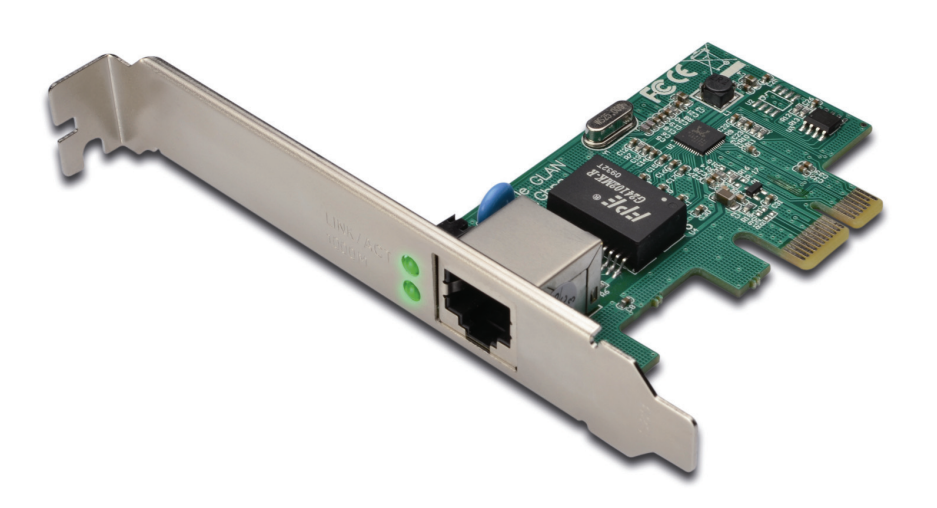

**Przewodnik szybkiej instalacji DN -10130**

### *Przedstawienie produktu*

Ta karta Gigabit Ethernet PCI-Express jest wydajnym sterownikiem 10/100/1000 BASE-T Ethernet LAN, zaprojektowanym z chipsetem RTL8169E; doskonale nadaje się do użytku domowego i biurowego. Stanowi tanie rozwiązanie dla podłączenia szybkiej sieci lokalnej z prędkością transmisji do 1000Mbps poprzez grupę 4 par skrętek miedzianych przewodów na maksymalną odległość 100 metrów. Jest 100 razy szybsza a jednak w 100% zgodna w dół z systemem 10/100BASE-T, dlatego może być łatwo podłączona z prawie każdą istniejącą siecią z okablowaniem CAT-5.

## *Właściwości i specyfikacja*

Zgodny ze specyfikacją PCI Express rewizja 1.1 Interfejs PCI-Express 1-Lane (x 1) Przystosowana do standardowej i niskoprofilowej płyty głównej

- Wysoce wydajna karta sterownika Ethernetu 1000BASE-T
- Zgodna w dół z sieciami 10/100BASE-T
- Szybkość transmisji 10/100/1000Mbps z automatyczną negocjacją
- » Zgodna z istniejącą siecią z okablowaniem CAT-5 UTP
- W pełni zgodna z IEEE802.3,IEEE802.3u, IEEE802.3ab
- Obsługuje tryb pół / w pełni dupleksowy i kontrolę przepływu 802.3x
- Obsługuje kodowanie priorytetowe IEEE802.1P Layer2
- Obsługuje etykietowanie IEEE 802.1Q VLAN
- Praca z wykryciem przejścia i automatyczną korekcją
- Obsługuje oszczędzanie energii z wyłączeniem zasilania przy wyłączeniu łącza.

## *Uwagi*

Dostępna jest wersja niskoprofilowa

#### *Wymagania systemowe*

- Windows® 2000, XP/2003/Vista /Win7 (32/64 bit)
- System z gniazdem PCI ExpressCard uruchamiany przez PCI ExpressCard

## *Zawartość pakietu*

- 1 x Karta PCIe Gigabit Ethernet
- 1 x Podręcznik użytkownika
- 1 x CD z sterownikiem

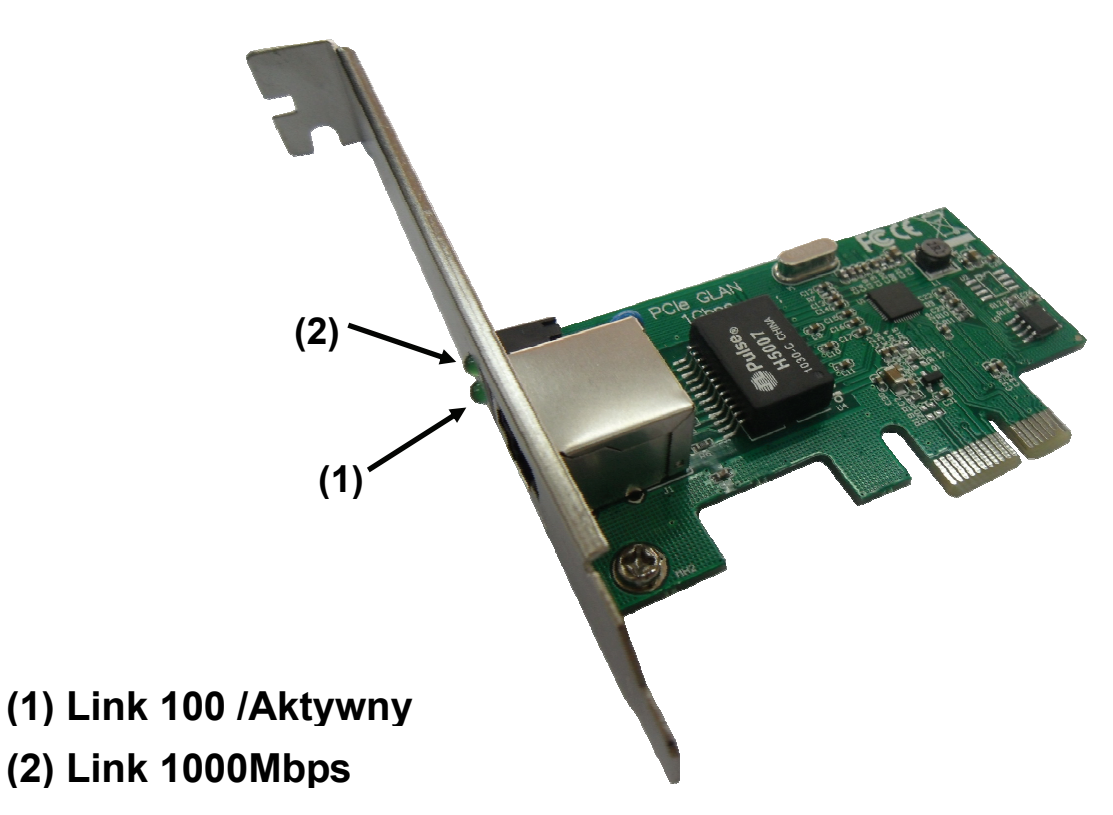

# *Wskaźniki LED*

Poniższa tabela podaje opis statusów LED i ich znaczenia

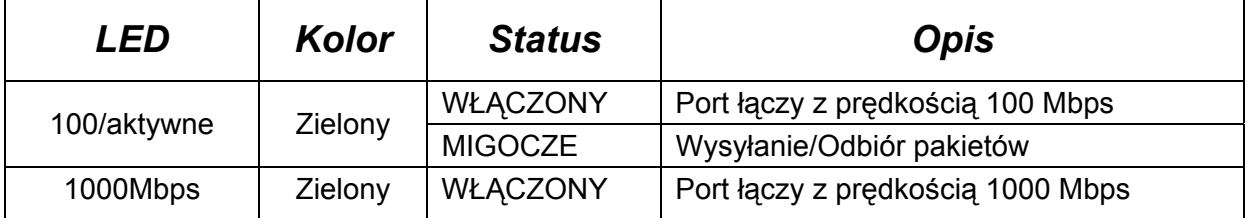

# *Instalacja*

- 1. Zainstalować produkt w komputerze
- 2. Włożyć CD do napędu CD-ROM związanego z kartą Gigabit Ethernet PCI Express.
- 3. Wejść do folderu CD ROM i uruchomić program instalacji.
- 4. Postępować wg instrukcji na ekranie aż do zakończenia instalacji.

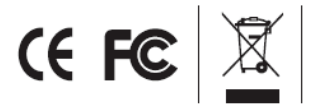